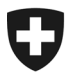

# **Schnittstellenbeschreibung e-dec eBeanstandungen)**

Nachrichtenfluss und Austauschformate

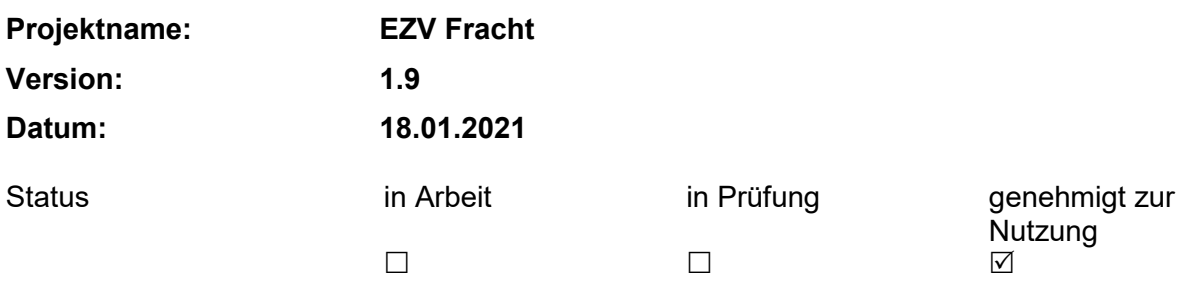

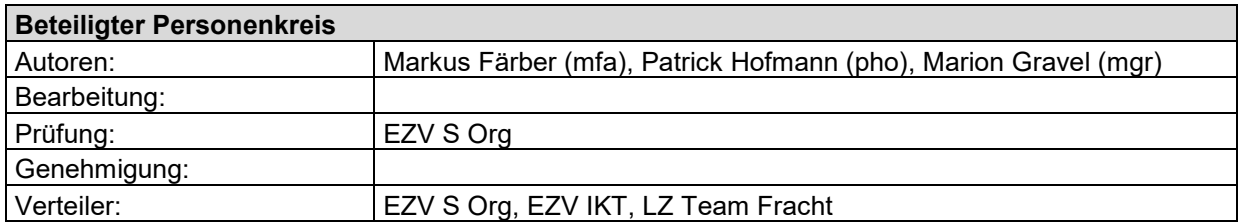

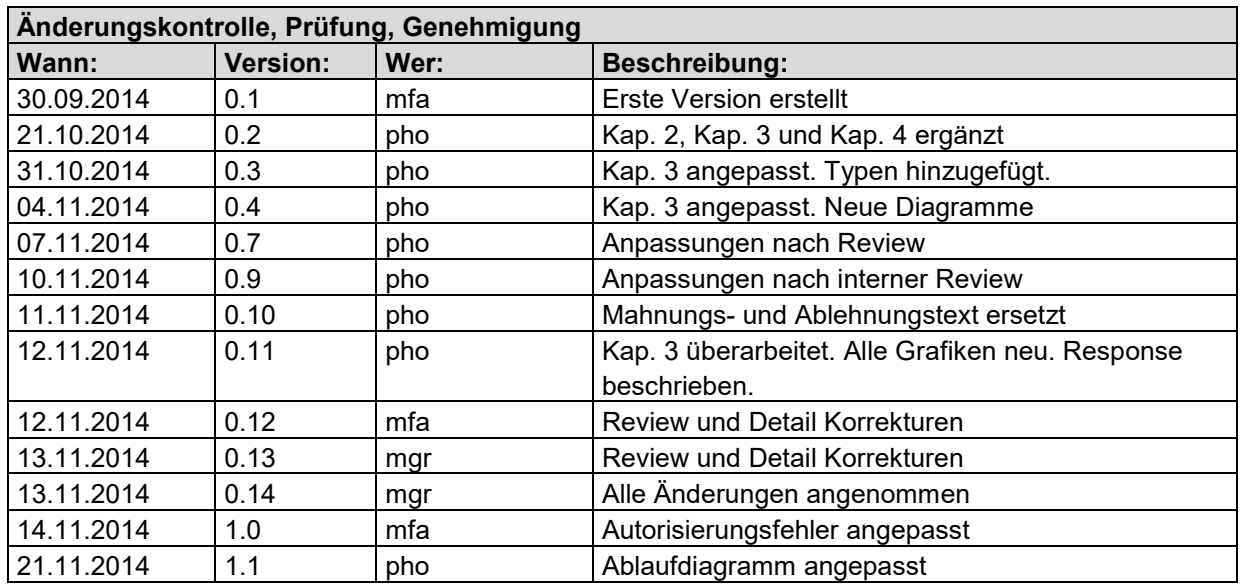

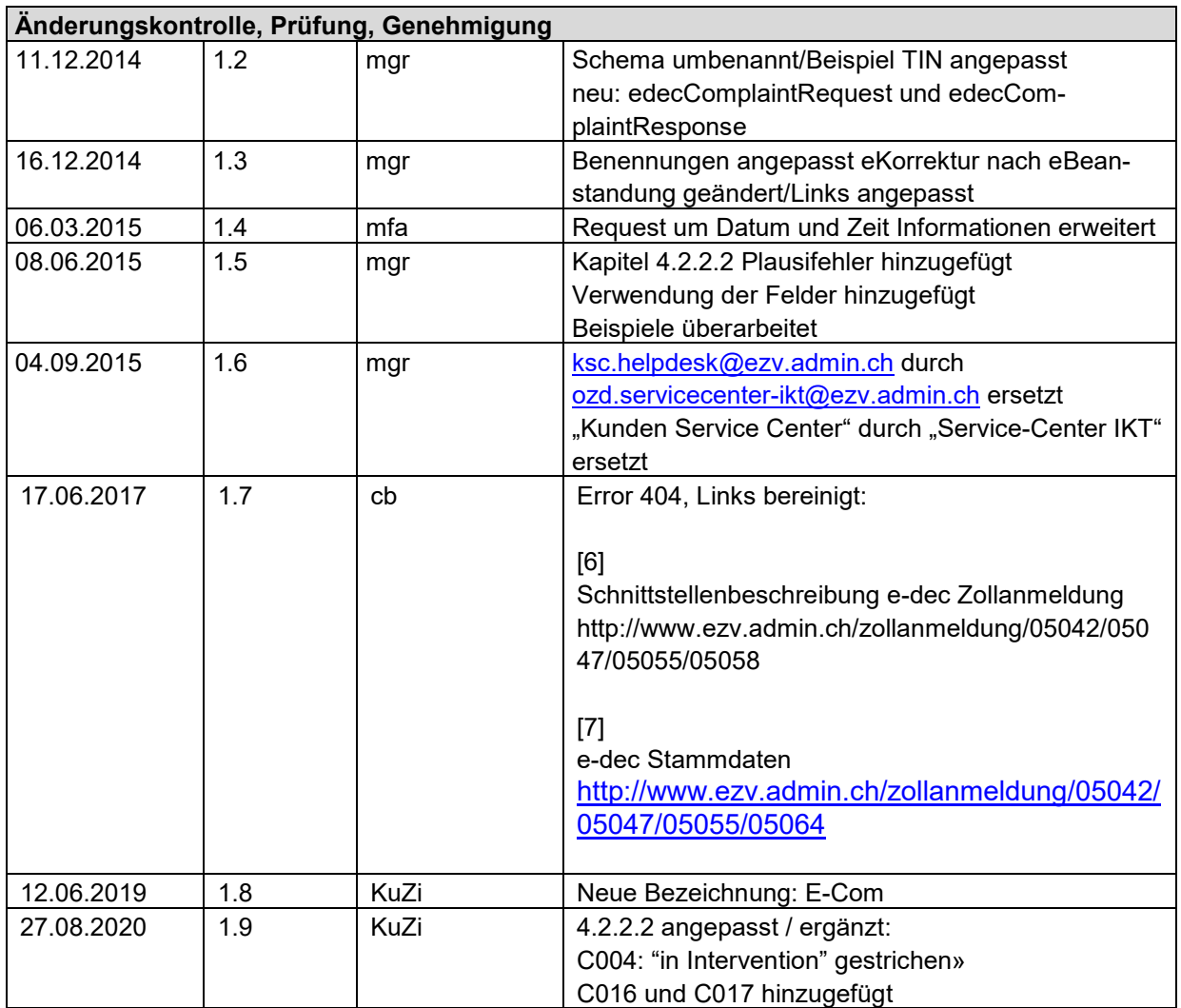

### Inhaltsverzeichnis

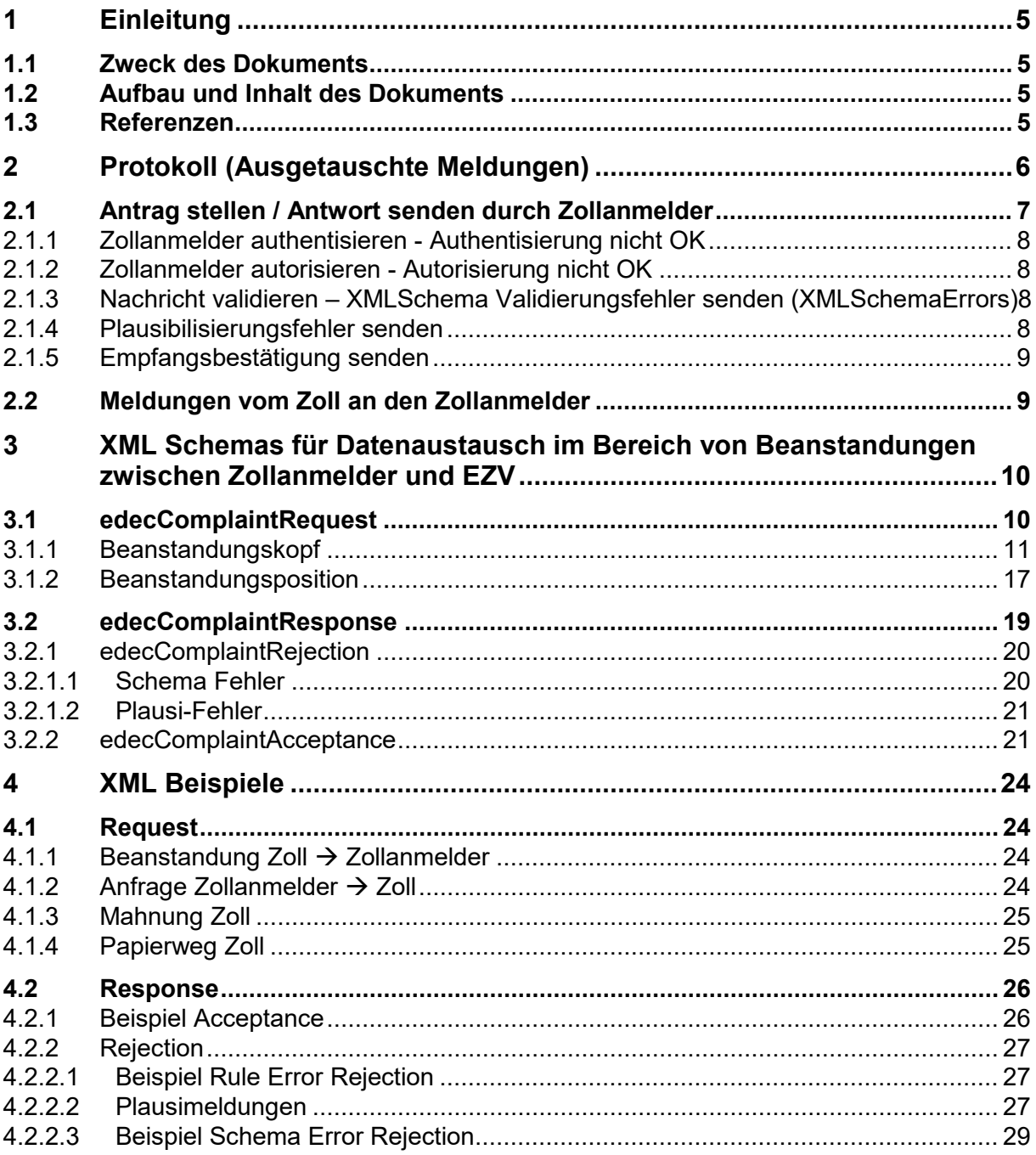

### **Abbildungsverzeichnis**

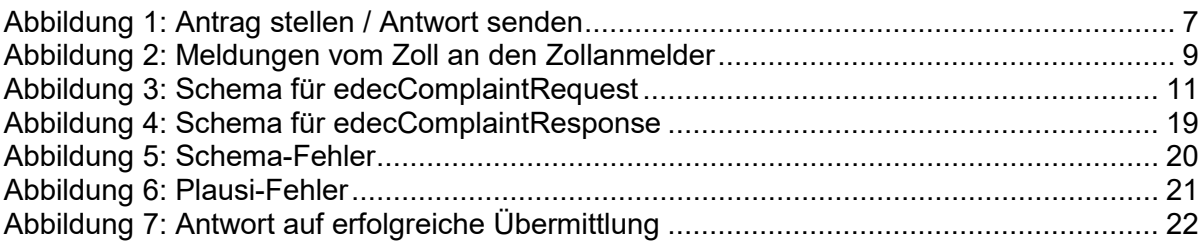

#### **Tabellenverzeichnis**

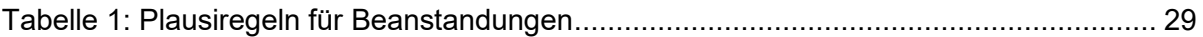

# **1 Einleitung**

Das Teilprojekt eKorrekturen hat zum Ziel, dass künftig der Nachrichtenaustausch zwischen den Zollstellen und den Zollanmeldern elektronisch stattfindet. Der Gang zum Zollschalter soll damit deutlich reduziert werden. Die Umsetzung erfolgt im Frachtportal e-dec Import und Export.

### **Projektziele**

- Beschleunigung der Arbeitsprozesse für Zollanmelder und Zollstellen.
- Automatisierung von diversen Abläufen, wie z.B. Fristenkontrolle bei Beanstandungen.
- Verbesserte Aussagekraft dank strukturierter Beanstandungsmeldung und damit verbunden die Möglichkeit der Automatisierung und Auswertung.
- Elektronische Nachverfolgung und Nachvollziehbarkeit von Arbeitsschritten wird möglich.

### **Projektstand**

- Das Teilprojekt eKorrekturen befindet sich in der Realisierung.
- Im Frühjahr 2015 ist ein Pilotbetrieb mit ausgewählten Zollstellen und Zollbeteiligten geplant.

# **1.1 Zweck des Dokuments**

Zweck dieses Dokuments ist es, eine neue eBeanstandungen-Schnittstelle zum e-dec System zu definieren. Der Nachrichtenfluss zwischen Zollanmelder und e-dec werden im Detail dargestellt. Die aktuelle Version der XML Schemas für die Übermittlung von Nachrichten zwischen Zollanmelder und Zoll und für die Rückmeldung vom Zoll an den Zollanmelder werden beschrieben. Eine Anpassung des XML-Schemas für die Übermittlung von Zollanmeldungen (siehe [\[6\]\)](#page-5-0) ist nicht nötig.

# **1.2 Aufbau und Inhalt des Dokuments**

In Kapitel [2](#page-5-1) *[Protokoll \(Ausgetauschte Meldungen\)](#page-5-1)* wird beschrieben, welche Meldungen zwischen EZV Frachtapplikation und den IT-Systemen der Zollanmelder ausgetauscht werden.

Kapitel [3](#page-9-0) *[XML Schemas für Datenaustausch](#page-9-0)* beschreibt das XML Schema und die Daten, die zwischen EZV Frachtapplikation und dem IT-Systemen der Zollanmelder übermittelt werden.

Im Kapitel [4](#page-23-0) *[XML Beispiele](#page-23-0)* sind XML Requests und Responses als Beispiele dokumentiert.

# **1.3 Referenzen**

Die folgenden Dokumente wurden für die Erstellung der XML Schemas berücksichtigt. Es werden auch ergänzende Dokumente aufgeführt.

<span id="page-5-2"></span>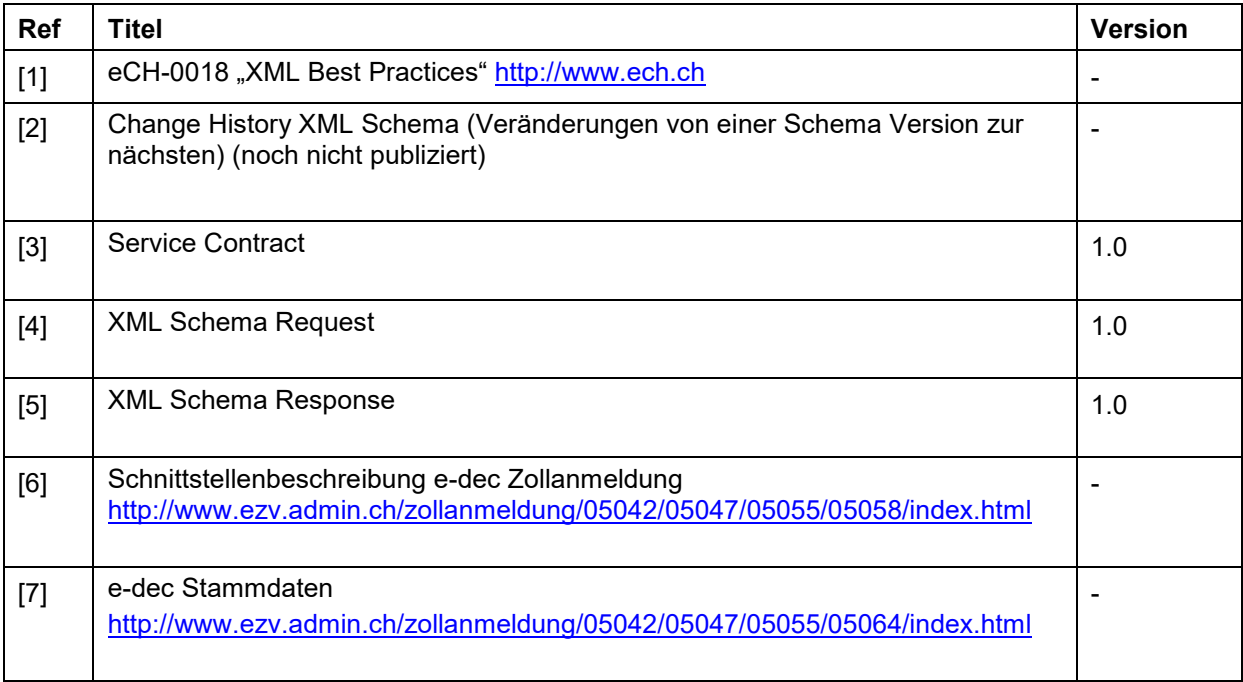

# <span id="page-5-3"></span><span id="page-5-1"></span><span id="page-5-0"></span>**2 Protokoll (Ausgetauschte Meldungen)**

Das Produkt eKorrekturen wird Teil des e-dec Systems (Frachtportal) und dient zum Nachrichtenaustausch zwischen dem e-dec System und den IT-Systemen der Zollanmelder.

Eine Nachricht kann von einem Zollanmelder oder einer Zollfachperson erstellt werden.

Der Nachrichtenaustausch vom IT-System der Zollanmelder an das e-dec System kann per E-Mail oder Web Service erfolgen.

Nachrichten vom e-dec System an das IT-System der Zollanmelder werden per E-Mail verschickt.

Informationen zu den Kommunikationskanälen sind im Dokument "Service Contract" [\[3\]](#page-5-2) zu finden.

## **2.1 Antrag stellen / Antwort senden durch Zollanmelder**

Ein Zollanmelder hat die Möglichkeit, sowohl einen Antrag zu stellen als auch eine Antwort auf eine Anfrage zu schicken. Technisch gesehen ist beides dasselbe. Die folgende Abbildung zeigt den Ablauf einer solchen Meldung.

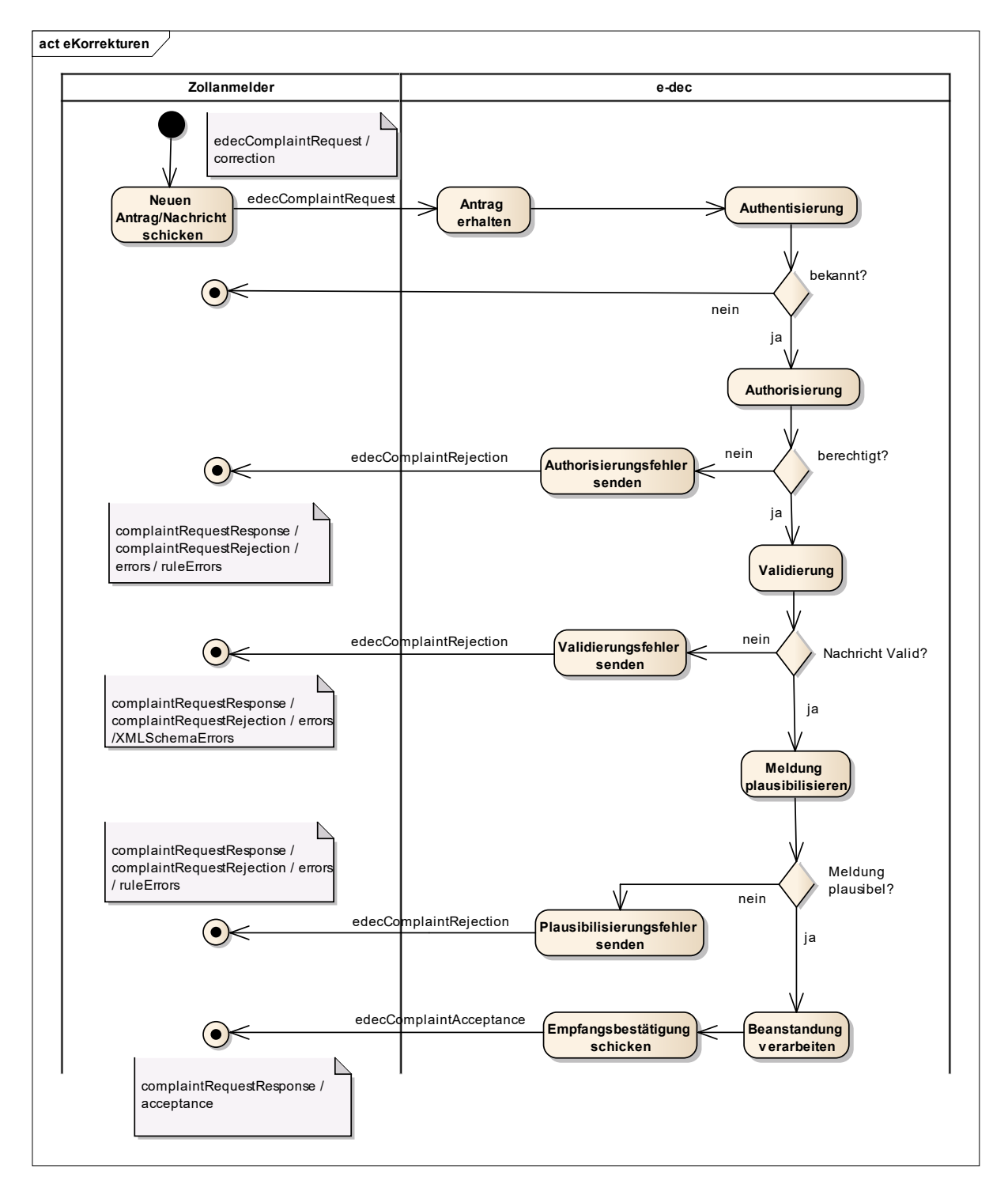

<span id="page-6-0"></span>Abbildung 1: Antrag stellen / Antwort senden

### **2.1.1 Zollanmelder authentisieren - Authentisierung nicht OK**

Falls der Absender der Anfrage nicht bekannt ist, bekommt er keine Rückmeldung.

### **2.1.2 Zollanmelder autorisieren - Autorisierung nicht OK**

Falls der Absender der Anfrage keine Berechtigung hat, wird ein Authorisierungsfehler in Form eines Plausi-Fehlers zurückgeschickt.

### **2.1.3 Nachricht validieren – XMLSchema Validierungsfehler senden (XMLSchemaErrors)**

E-dec schickt die Ablehnung wegen XMLSchema Validierungsfehler als Antwort mit einem (beim Web Service) oder zwei Teilen (nur bei E-Mail Kanal) zurück (siehe [Abbildung 1](#page-6-0) ):

edecComplaintResponse Format mit der Fehlermeldung im *XMLSchemaErrors* Element (Sowohl beim Web Service wie beim E-Mail Kanal wird eine SOAP Nachricht zurückgeschickt. Der SOAP Body enthält die edecComplaintResponse, der SOAP Header enthält die digitale Signatur. E-Mail Attachment Name: edecComplaintResponse XMLSchemaErrors.xml)

Für E-Mail Kanal:

- Zweites Attachment mit Original-Nachricht, die abgelehnt wurde (Attachment Name: gleich wie Original).
- Mail Subject: "Message rejected by e-dec because validation failed"
- Mail Body: "Es wurde ein Fehler in der eBeanstandung gefunden. Bitte entnehmen Sie die Details aus der ebenfalls angehängten Fehlermeldung. Die Anfrage wurde nicht verarbeitet. Diese Nachricht wurde automatisch generiert. Bitte antworten Sie nicht auf dieses Mail. Bei Fragen wenden Sie sich bitte an das Service-Center IKT der Eidgenössischen Zollverwaltung: [ozd.servicecenter-ikt@ezv.admin.ch.](mailto:ksc.helpdesk@ezv.admin.ch)"

### **2.1.4 Plausibilisierungsfehler senden**

Eine Liste der möglichen Plausibilisierungsfehler gibt es im Kapitel [4.2.2.2.](#page-26-0)

E-dec schickt eine Antwort zurück. Diese enthält Informationen zur Ablehnung wegen Plausibilisierungsfehlern.

• edecComplaintResponse Format mit Details zu allen gefundenen Fehlern im Element *ruleErrors* (Der E-Mail Attachment Name ist wie folgt zusammengesetzt: *platform\_xmlDocumentType\_ruleErrors\_requestorTraderIdentificationNumber\_dateTime.xml* z.B. *e-dec\_edecComplaintResponse\_ruleErrors*\_*2568\_ 20141020152015.*xml)

Für E-Mail Kanal:

- Mail Subject: "Message rejected by e-dec because of rule error"
- Mail Body: " Es wurde ein Fehler in der angehängten eBeanstandung gefunden. Bitte entnehmen Sie die Details aus der ebenfalls angehängten Fehlermeldung. Die Anfrage wurde nicht verarbeitet.

Diese Nachricht wurde automatisch generiert. Bitte antworten Sie nicht auf dieses Mail. Bei Fragen wenden Sie sich bitte an das Service-Center IKT der Eidgenössischen Zollverwaltung: [ozd.servicecenter-ikt@ezv.admin.ch.](mailto:ksc.helpdesk@ezv.admin.ch)"

### **2.1.5 Empfangsbestätigung senden**

Bei erfolgreicher Übermittlung der Meldung wird eine Bestätigung in Form einer ComplaintResponse zurückgeschickt.

### **2.2 Meldungen vom Zoll an den Zollanmelder**

Es gibt vier Fälle, in denen ein Zollanmelder eine Meldung von e-dec erhalten kann:

- Beanstandung
- Mahnung / Schriftverkehr
- Antwort auf Antrag
- **Mitteilung**

Technisch ist es aber immer der selbe:

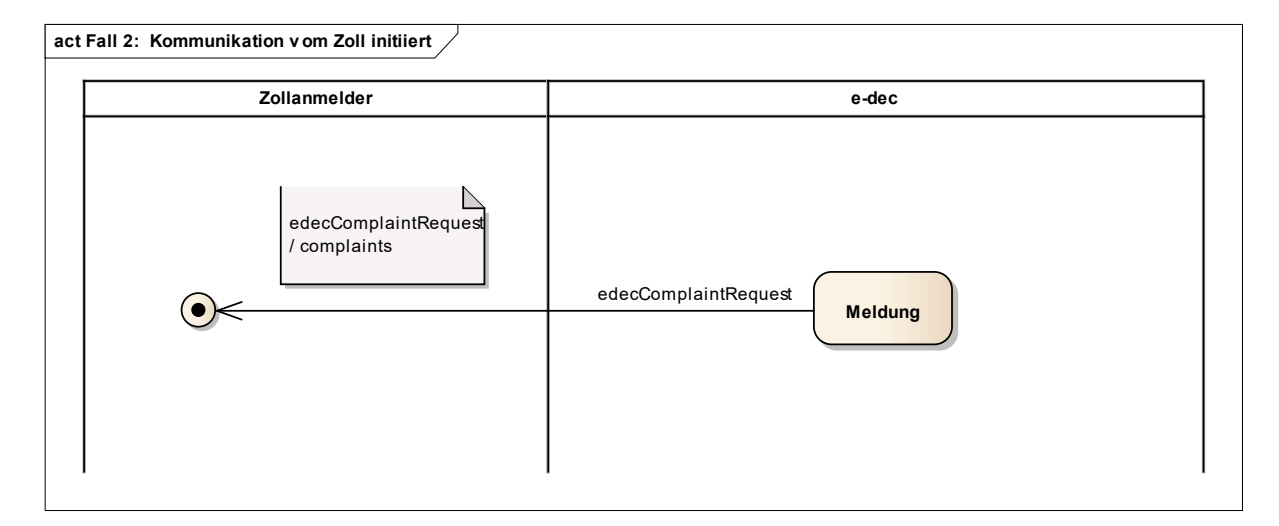

<span id="page-8-0"></span>Abbildung 2: Meldungen vom Zoll an den Zollanmelder

# <span id="page-9-0"></span>**3 XML Schemas für Datenaustausch im Bereich von Beanstandungen zwischen Zollanmelder und EZV**

Sowohl für den Request als auch die Antwort werden in beide Richtungen (Zoll  $\rightarrow$  Zollanmelder, Zollanmelder  $\rightarrow$  Zoll) dieselben Schemas verwendet. Abhängig vom Initianten müssen aber nicht alle Felder gesetzt werden.

## **3.1 edecComplaintRequest**

In vielen Elementen werden keine ausgeschriebenen Texte sondern codierte Werte eingefüllt. Diese Werte werden als Stammdaten von e-dec zur Verfügung gestellt. Die Stammdaten sind in mehrere XML Dateien aufgeteilt und stehen auf der e-dec Website zur Verfügung [\[7\].](#page-5-3) Auf dieser Seite ist auch eine detaillierte Dokumentation der Stammdaten zu finden.

Im XML Schema sind die Stammdaten mit XPath referenziert von welchen Stammdaten File welche Werte verwendet werden.

### **3.1.1 Beanstandungskopf**

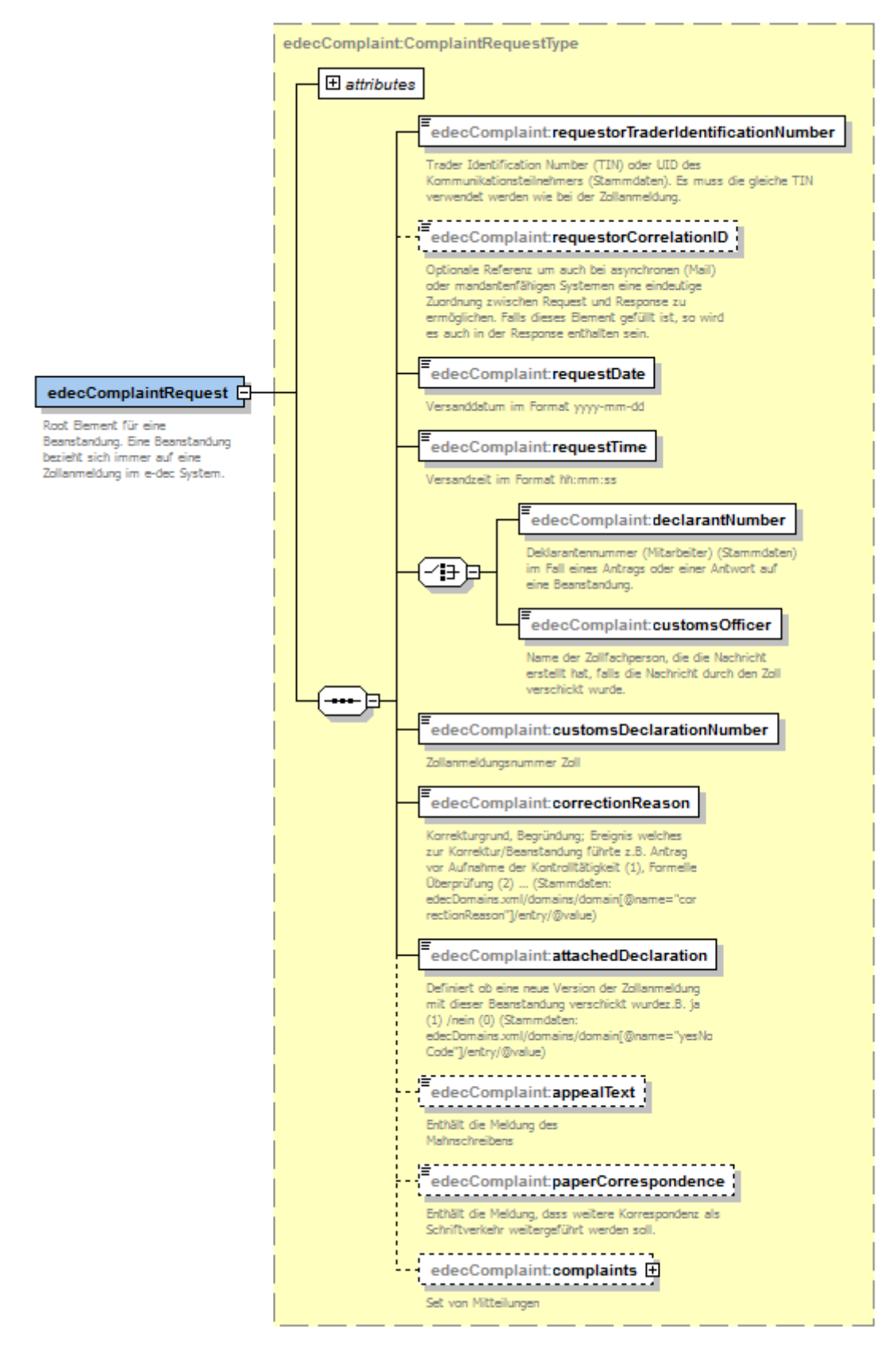

<span id="page-10-0"></span>Abbildung 3: Schema für edecComplaintRequest

*requestorTraderIdentificationNumber*:

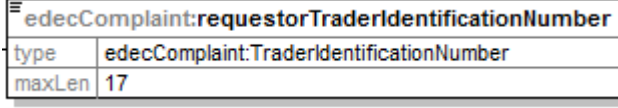

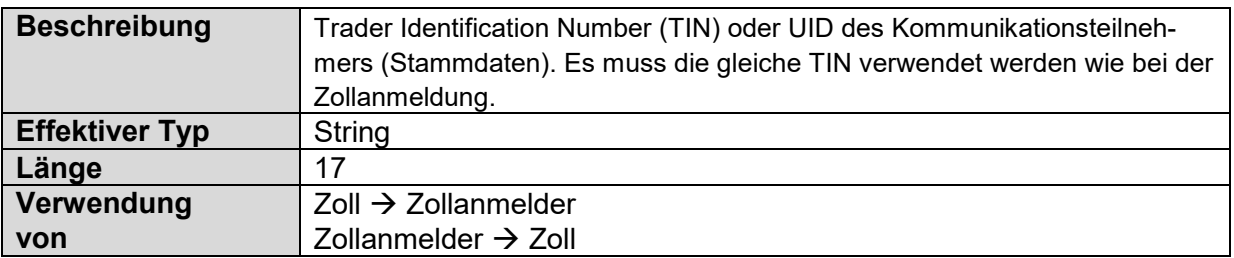

**requestorCorrelationID:**<br> **FedecComplaint:requestorCorrelationID:**<br>
<u>type edecComplaint:Reference</u> maxLen 35 \_\_\_\_\_\_\_\_\_\_\_\_\_\_\_\_\_\_\_\_\_\_\_\_\_

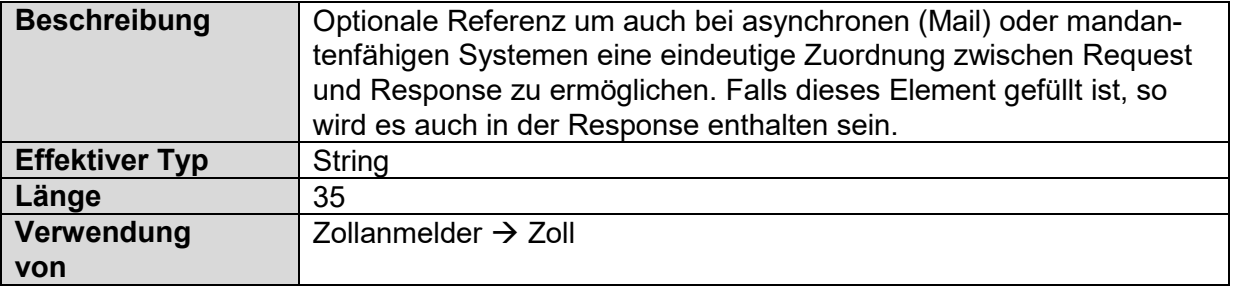

#### *requestDate*:

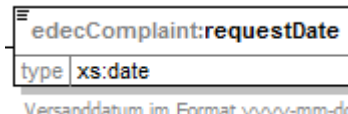

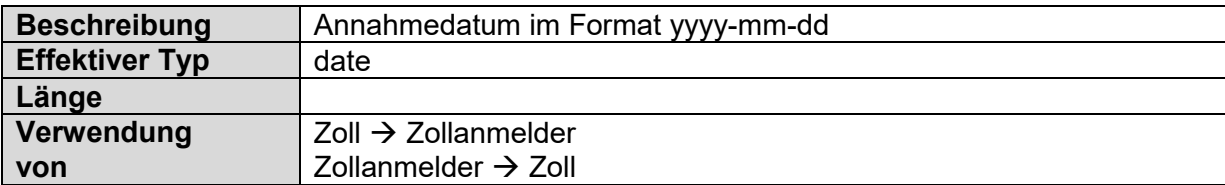

#### *requestTime*:

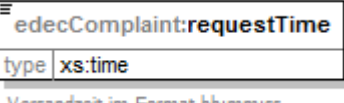

Versandzeit im Format hh:mm:ss

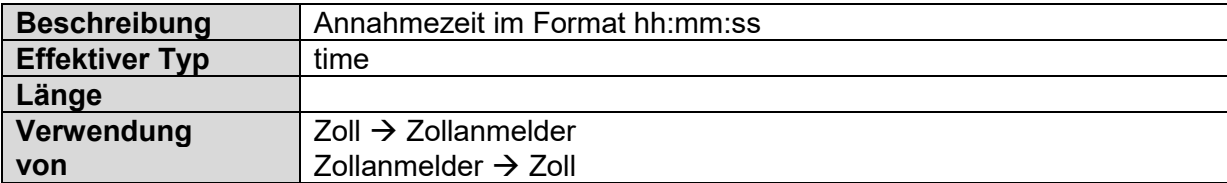

#### *choice*:

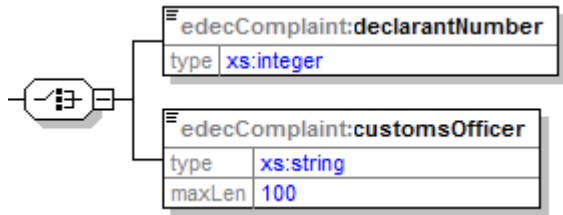

Zur besseren Differenzierung verwenden Requests von e-dec und Zollanmelder hier verschiedene Felder:

#### • *declarantNumber*:

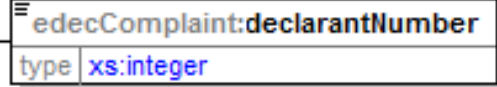

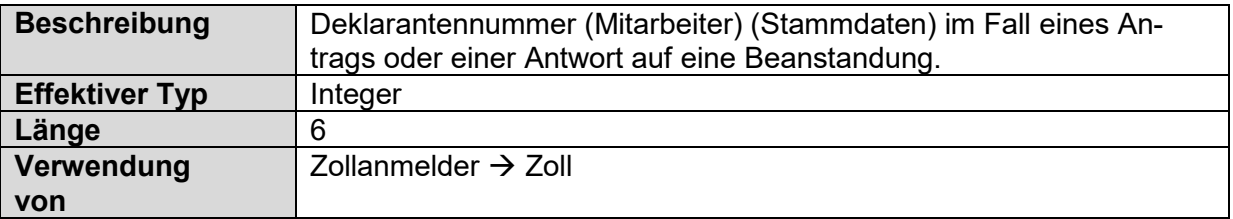

#### • *customsOfficer*:

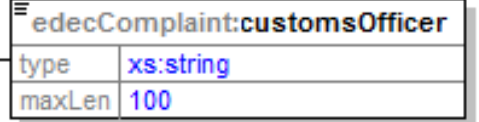

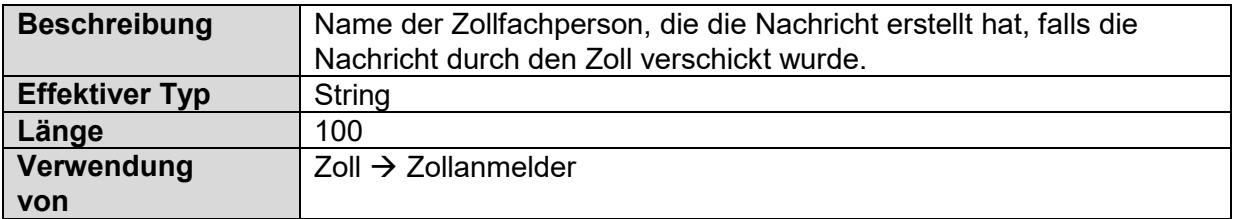

#### *customsDeclarationNumber*:

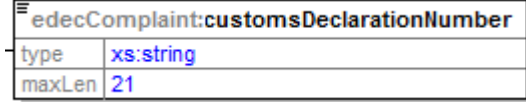

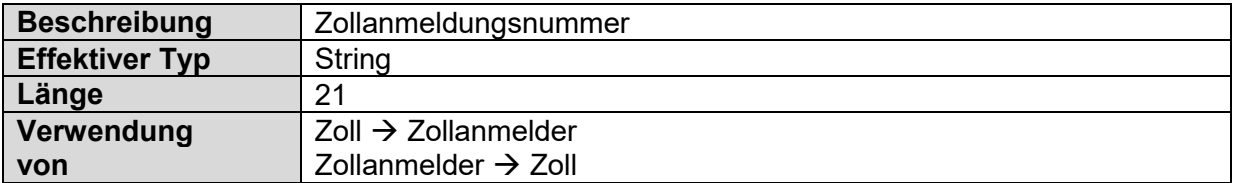

#### *correctionReason*:

edecComplaint:correctionReason type xs:integer

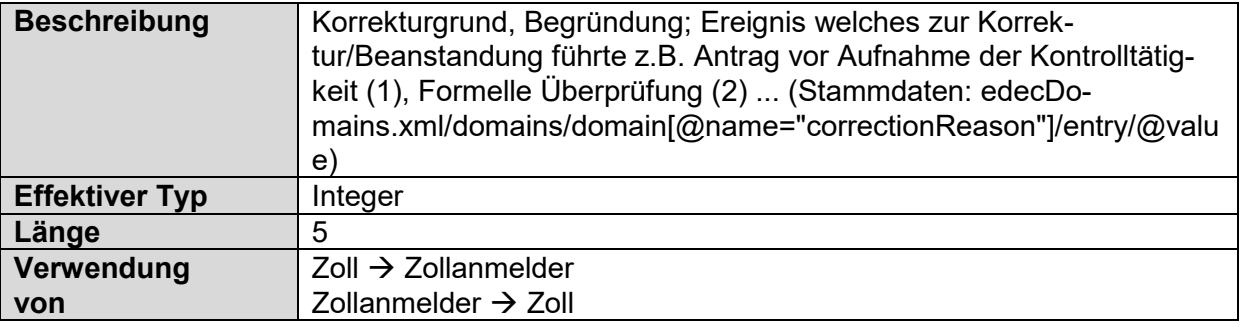

#### *attachedDeclaration*:

FedecComplaint:attachedDeclaration type edecComplaint:YesNoCode

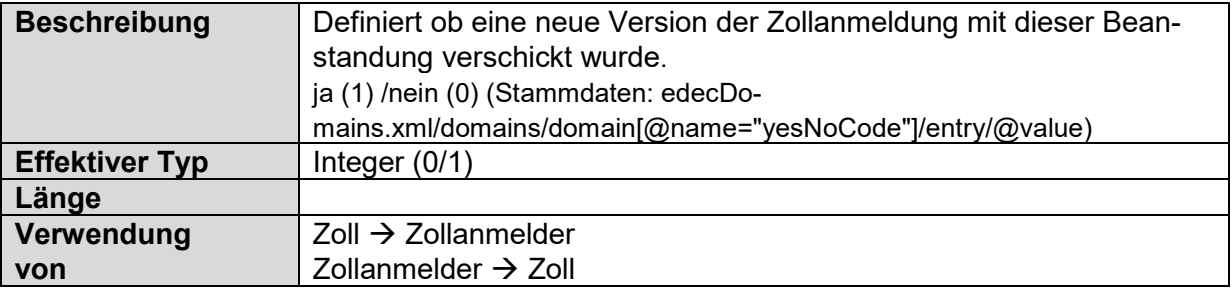

#### *appealText*:

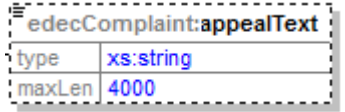

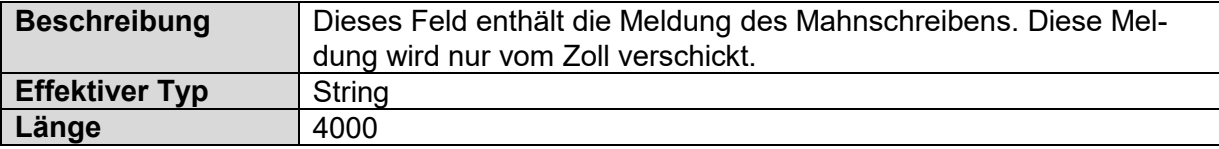

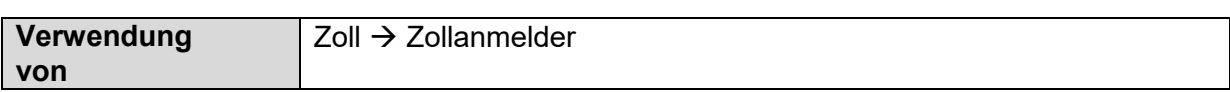

#### *paperCorrespondence*:

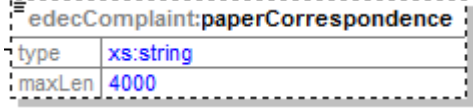

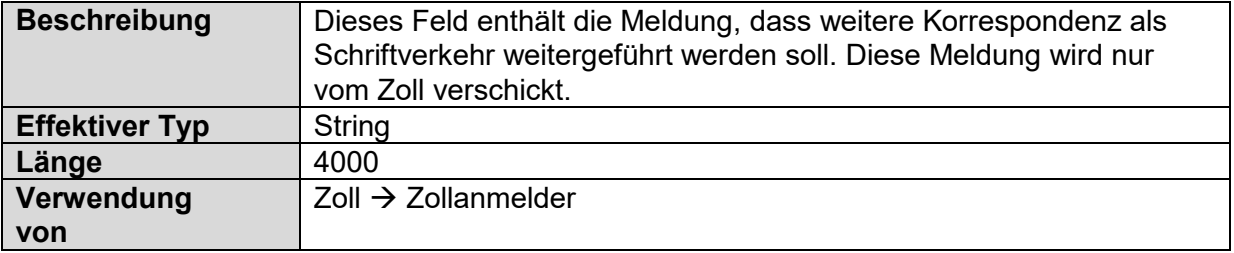

### **3.1.2 Beanstandungsposition**

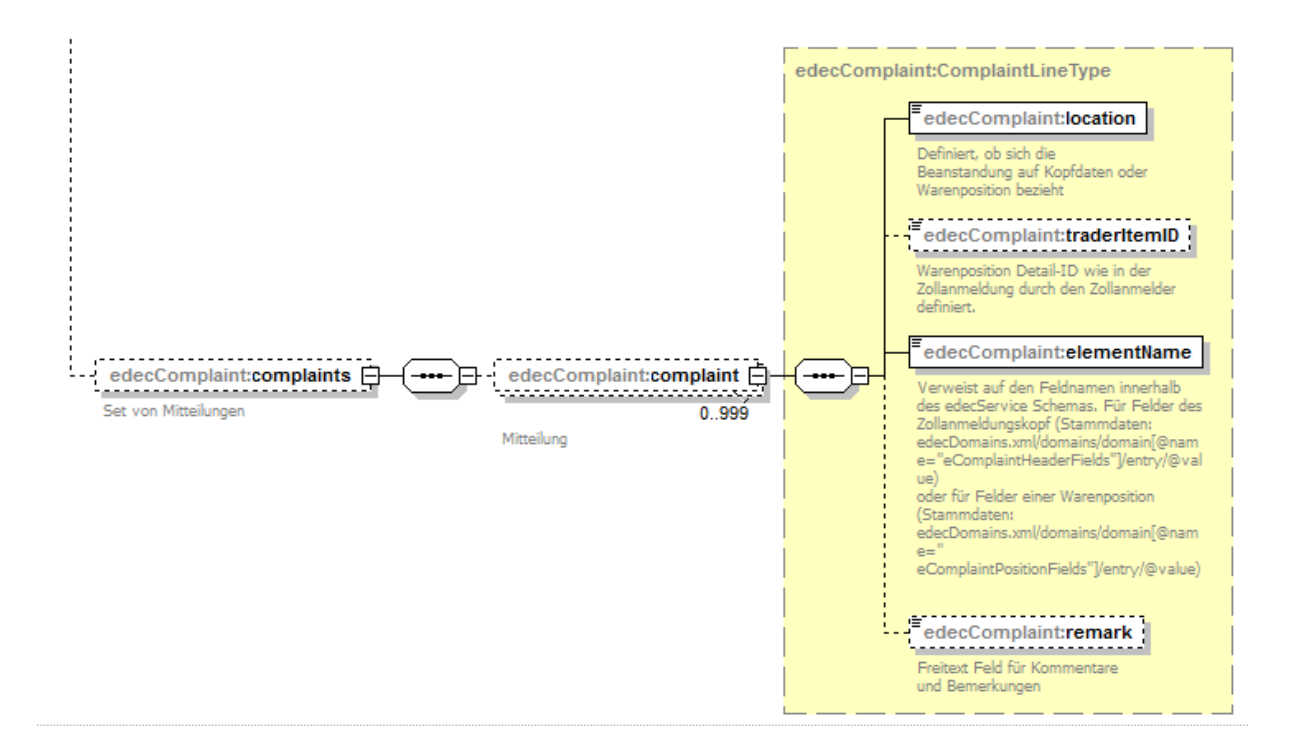

Ein Request kann keine oder mehrere Beanstandungsmeldungen beinhalten, die sich jeweils entweder auf den Kopf- oder ein Warenfeld beziehen. Bei Mahnung oder Ablehnung (Schriftverkehr) müssen die Felder nicht gesetzt sein.

#### *location*:

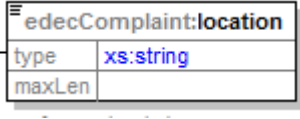

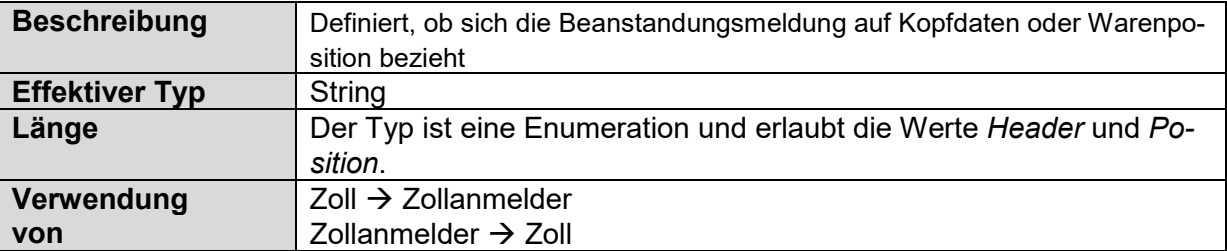

#### *traderItemID*:

```
edecComplaint:traderitemID
type
          xs:string
maxLen 16
                   <u>. . . . . . . . . . .</u>
```
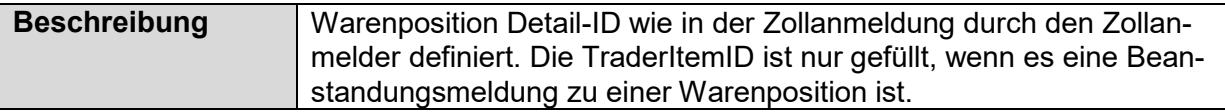

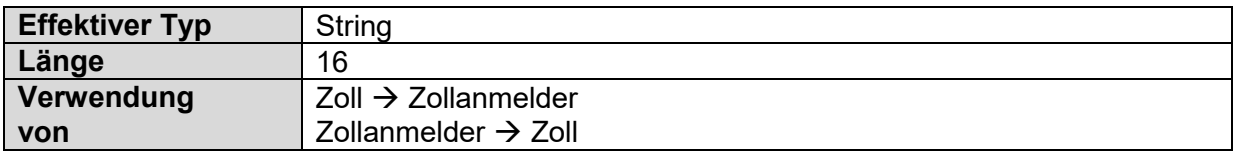

#### *elementName*:

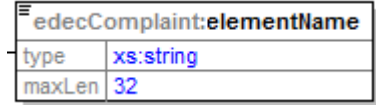

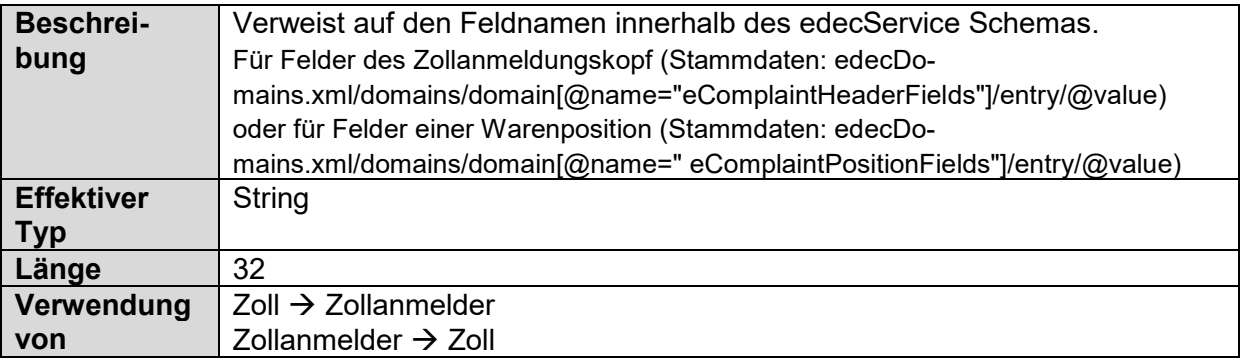

**remark:**<br> **FedecComplaint:remark**<br>
<u>type edecComplaint:Note</u><br>
<u>maxLen 4000</u>

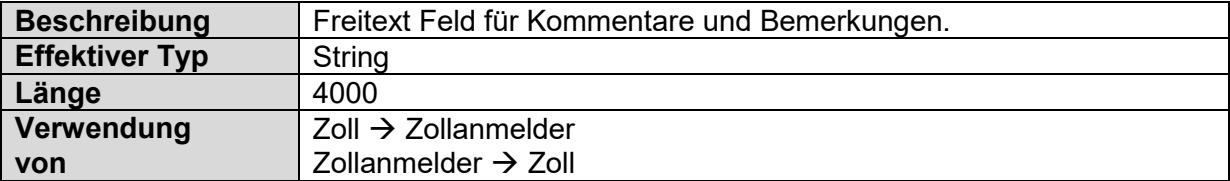

### **3.2 edecComplaintResponse**

Die Antwort besteht aus zwei möglichen Blöcken, die bereits aus der normalen eDec-Response bekannt sind: *goodsDeclarationRejection* und *goodsDeclarationAcceptance.* Beide wurden um die überflüssigen Felder abgespeckt (siehe [\[6\]\)](#page-5-0), die Bedeutung der Felder bleibt aber die selbe.

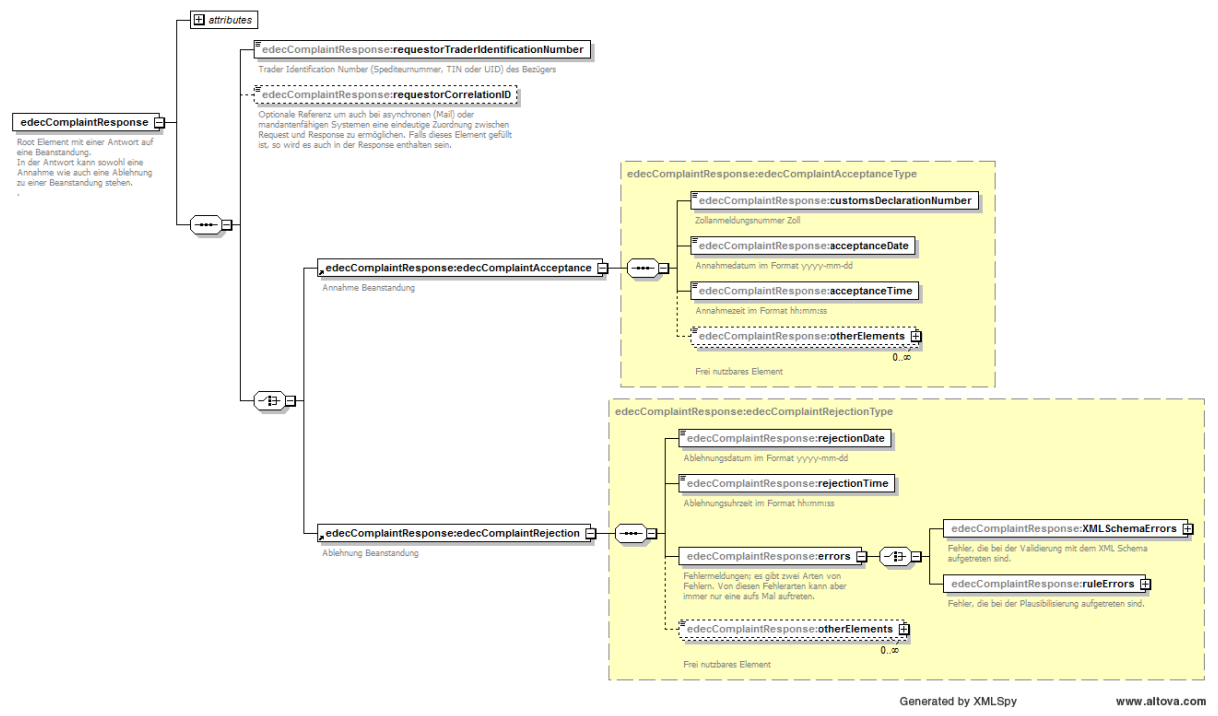

<span id="page-18-0"></span>Abbildung 4: Schema für edecComplaintResponse

### **3.2.1 edecComplaintRejection**

#### **3.2.1.1 Schema Fehler**

XML Validierungsfehler werden im Element *XMLSchemaErrors* zurückgeschickt. Das Element ist vom Typ XMLSchemaErrorType (siehe [Abbildung 5: Schema-Fehler\)](#page-19-0):

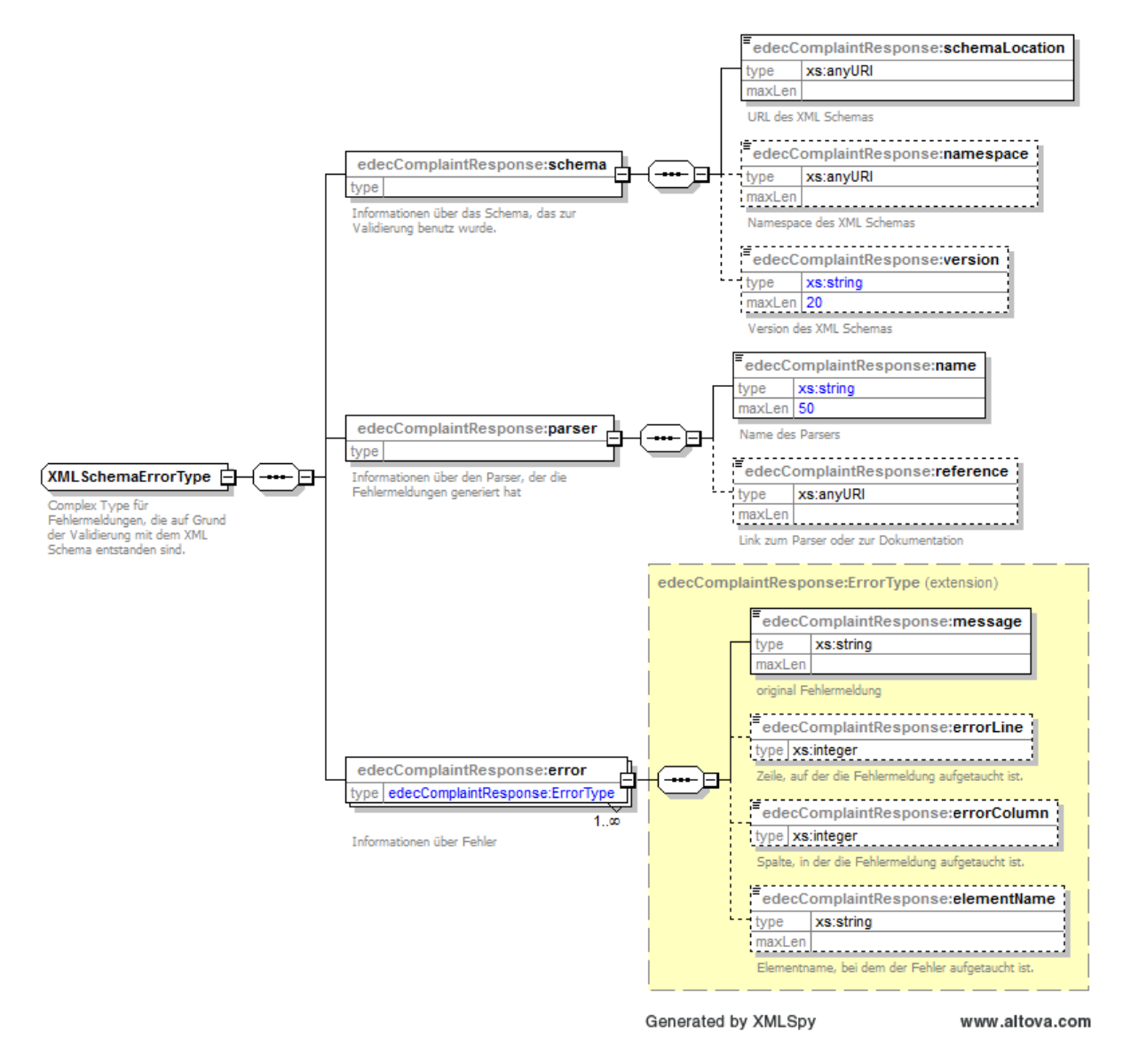

#### <span id="page-19-0"></span>Abbildung 5: Schema-Fehler

Ein Schemafehler beschreibt genau, in welchem Element im XML-Request der Fehler auftrat und die Art des Fehlers.

### **3.2.1.2 Plausi-Fehler**

Plausibilisierungsfehler (inhaltliche Fehler) werden im Element *ruleErrors* zurückgeschickt. Die Regeln für die Beanstandungen werden in dem Kapitel [4.2.2.2](#page-26-0) beschrieben. RuleErrors sind vom Typ *RuleErrorType* (siehe [Abbildung 6: Plausi-Fehler\)](#page-20-0):

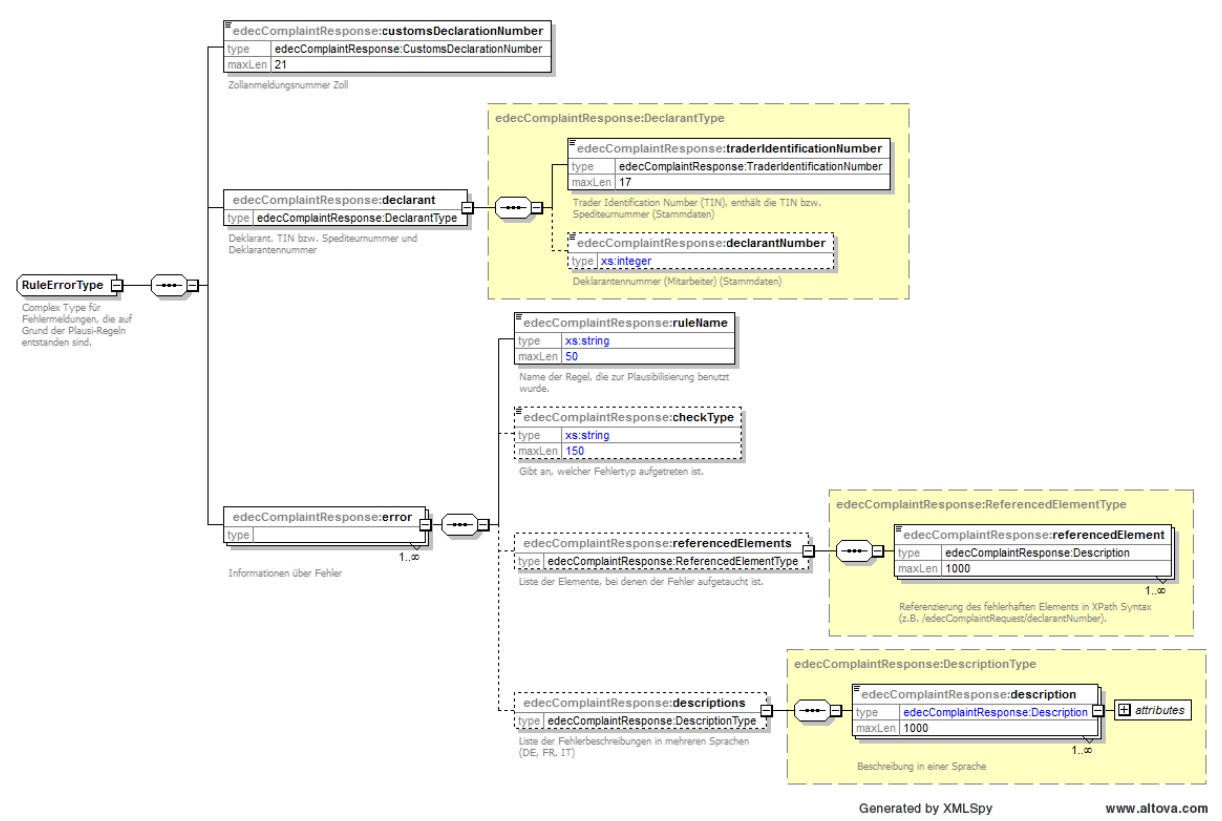

<span id="page-20-0"></span>Abbildung 6: Plausi-Fehler

Es werden jeweils sämtliche Plausi-Fehler, die für den Request gelten, zurückgegeben.

### **3.2.2 edecComplaintAcceptance**

Bei einer erfolgreichen Annahme des übermittelten Requests, schickt e-dec eine Antwort in Form einer *edecComplaintAcceptance* welche vom Typ *edecComplaintAcceptanceType* ist:

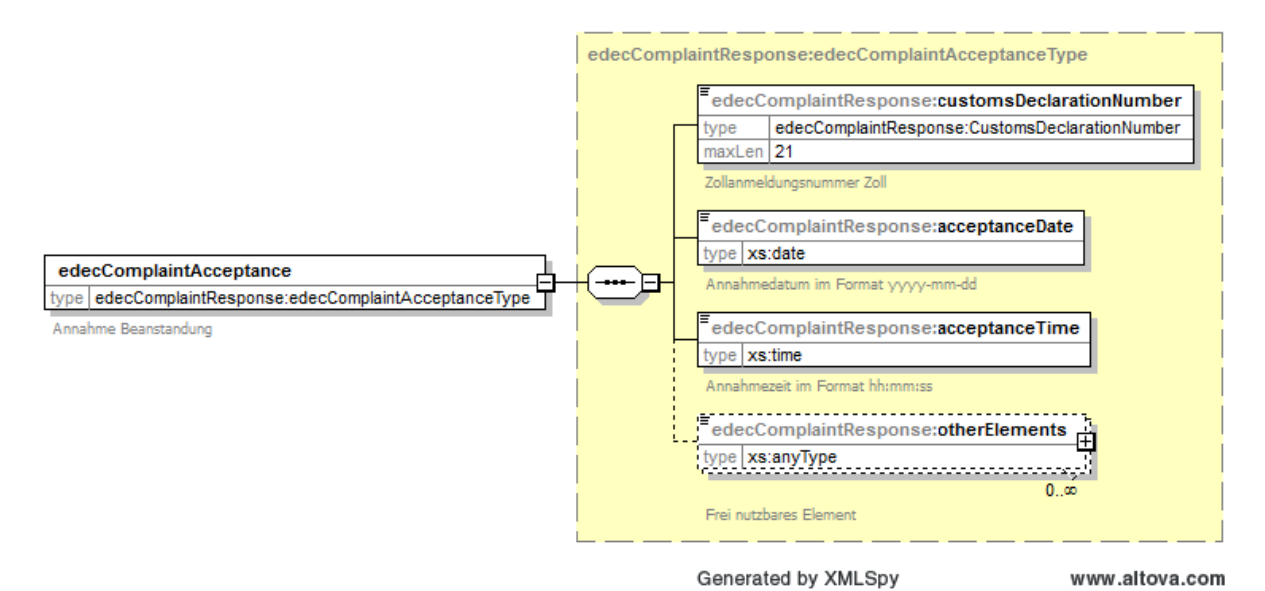

<span id="page-21-0"></span>Abbildung 7: Antwort auf erfolgreiche Übermittlung

#### *customsDeclarationNumber*:

![](_page_21_Picture_132.jpeg)

![](_page_21_Picture_133.jpeg)

#### *acceptanceDate*:

edecComplaintResponse:acceptanceDate type xs:date

![](_page_21_Picture_134.jpeg)

#### *acceptanceTime*:

edecComplaintResponse:acceptanceTime type xs:time

![](_page_21_Picture_135.jpeg)

#### *otherElements*:

edecComplaintResponse:otherElements type xs:anyType

 $0.50$ 

![](_page_21_Picture_136.jpeg)

![](_page_22_Picture_16.jpeg)

# <span id="page-23-0"></span>**4 XML Beispiele**

### **4.1 Request**

### **4.1.1 Beanstandung Zoll Zollanmelder**

Der Zoll schickt eine Beanstandung an einen Zollanmelder. Es werden ein Feld in einer Position und eins im Kopf reklamiert.

```
<?xml version="1.0" encoding="UTF-8"?>
<edecComplaintRequest xsi:schemaLocation="http://www.e-
dec.ch/xml/schema/edecComplaintRequest/v1 
http://www.ezv.admin.ch/pdf_linker.php?doc=edecComplaintRequest_v_1_0" schemaVersion="1.0"
xmlns="http://www.e-dec.ch/xml/schema/edecComplaintRequest/v1" 
xmlns:xsi="http://www.w3.org/2001/XMLSchema-instance">
<requestorTraderIdentificationNumber>CHE123456789</requestorTraderIdentificationNumber>
       <requestorCorrelationID>MyId</requestorCorrelationID>
       <requestDate>2015-03-17</requestDate>
       <requestTime>15:00:00</requestTime>
       <customsOfficer>Zollfachperson Name</customsOfficer>
       <customsDeclarationNumber>14CHEI000000123456</customsDeclarationNumber>
       <correctionReason>99</correctionReason>
       <attachedDeclaration>0</attachedDeclaration>
       <complaints>
               <complaint>
                      <location>Header</location>
                      <elementName>VATNumber</elementName>
                      <remark>Angaben sind falsch</remark>
               </complaint>
               <complaint>
                      <location>Position</location>
                      <traderItemID>1</traderItemID>
                      <elementName>statisticalValue</elementName>
                      <remark>Wert zu gross</remark>
               </complaint>
       </complaints>
</edecComplaintRequest>
```
### **4.1.2 Anfrage Zollanmelder → Zoll**

Antwort eines Zollanmelders an den Zoll. Es wird zusätzlich auch eine neue Version der Zollanmeldung verschickt.

```
<?xml version="1.0" encoding="UTF-8"?>
<edecComplaintRequest xsi:schemaLocation="http://www.e-
dec.ch/xml/schema/edecComplaintRequest/v1 
http://www.ezv.admin.ch/pdf_linker.php?doc=edecComplaintRequest_v_1_0" schemaVersion="1.0" 
xmlns="http://www.e-dec.ch/xml/schema/edecComplaintRequest/v1" 
xmlns:xsi="http://www.w3.org/2001/XMLSchema-instance">
       <requestorTraderIdentificationNumber>CHE123456789</requestorTraderIdentificationNumber>
       <requestorCorrelationID>MyId</requestorCorrelationID>
       <requestDate>2015-03-17</requestDate>
```

```
<requestTime>15:00:00</requestTime>
       <declarantNumber>1</declarantNumber>
       <customsDeclarationNumber>14CHEI000000123456</customsDeclarationNumber>
       <correctionReason>99</correctionReason>
       <attachedDeclaration>1</attachedDeclaration>
       <complaints>
              <complaint>
                      <location>Position</location>
                      <traderItemID>1</traderItemID>
                      <elementName>statisticalValue</elementName>
                      <remark>Der Wert stimmt, da besondere Umstände</remark>
               </complaint>
       </complaints>
</edecComplaintRequest>
```
### **4.1.3 Mahnung Zoll**

Der Zoll schickt eine Mahnung.

```
<?xml version="1.0" encoding="UTF-8"?>
<edecComplaintRequest xmlns:xsi="http://www.w3.org/2001/XMLSchema-instance" 
xmlns="http://www.e-dec.ch/xml/schema/edecComplaintRequest/v1" 
xsi:schemaLocation="http://www.e-dec.ch/xml/schema/edecComplaintRequest/v1 
http://www.ezv.admin.ch/pdf linker.php?doc=edecComplaintRequest v 1 0" schemaVersion="1.0">
   <requestorTraderIdentificationNumber>CHE123456789</requestorTraderIdentificationNumber>
   <requestDate>2015-06-08</requestDate>
   <requestTime>15:01:05</requestTime>
  <customsOfficer>Zollfachperson Name</customsOfficer>
   <customsDeclarationNumber>14CHEI000000358095</customsDeclarationNumber>
   <correctionReason>2</correctionReason>
  <attachedDeclaration>0</attachedDeclaration>
   <appealText>Diese beanstandete Zollanmeldung wurde bis zum heutigen Tag noch nicht korri-
giert.
Wird die berichtigte oder ergänzte Zollanmeldung mit allen massgeblichen Begleitdokumenten 
(Rechnung, Ursprungsnachweise o.ä.) nicht innert der nachstehend aufgeführten Frist vorgelegt, 
wird die Zollstelle die Abgaben von Amtes wegen festsetzen und die Veranlagungsverfügung aus-
stellen. Dabei werden die Waren mit dem höchsten Zollansatz und den höchsten Bemessungsgrund-
lagen belastet, die nach ihrer Art anwendbar sind. Artikel 20 der Zollverordnung der EZV vom 
4. April 2007 (ZV-EZV; SR 631.013)</appealText>
   <complaints>
     <complaint>
       <location>Header</location>
       <elementName>correctionTerm</elementName>
      <remark>15.06.2015</remark>
     </complaint>
     <complaint>
       <location>Header</location>
       <elementName>VATNumber</elementName>
      <remark>falsch</remark>
     </complaint>
   </complaints>
</edecComplaintRequest>
```
### **4.1.4 Papierweg Zoll**

Der Zoll lehnt weitere Korrespondenz auf dem elektronischen Weg ab.

```
<?xml version="1.0" encoding="UTF-8"?>
<edecComplaintRequest xmlns:xsi="http://www.w3.org/2001/XMLSchema-instance" 
xmlns="http://www.e-dec.ch/xml/schema/edecComplaintRequest/v1" 
xsi:schemaLocation="http://www.e-dec.ch/xml/schema/edecComplaintRequest/v1 
http://www.ezv.admin.ch/pdf_linker.php?doc=edecComplaintRequest_v_1_0" schemaVersion="1.0">
   <requestorTraderIdentificationNumber>CHE123456789</requestorTraderIdentificationNumber>
   <requestDate>2015-06-08</requestDate>
   <requestTime>15:08:55</requestTime>
   <customsOfficer>Zollfachperson Name</customsOfficer>
   <customsDeclarationNumber>15CHEI000000481462</customsDeclarationNumber>
   <correctionReason>2</correctionReason>
   <attachedDeclaration>0</attachedDeclaration>
   <paperCorrespondence>Antrag/Beschwerde muss in schriftlicher Form eingereicht 
werden.</paperCorrespondence>
</edecComplaintRequest>
```
### **4.2 Response**

### **4.2.1 Beispiel Acceptance**

Jede erfolgreiche Anfrage an e-dec wird mit einer Antwort quittiert. Diese Antwort existiert aber nur, wenn ein Zollanmelder eine Meldung an e-dec schickt. Meldungen von e-dec an den Zollanmelder müssen nicht quittiert werden:

```
<?xml version="1.0" encoding="UTF-8"?>
<edecComplaintResponse xmlns:xsi="http://www.w3.org/2001/XMLSchema-instance" 
xmlns="http://www.e-dec.ch/xml/schema/edecComplaintResponse/v1" 
xsi:schemaLocation="http://www.e-dec.ch/xml/schema/edecComplaintResponse/v1 edecCom-
plaintResponse_v_1_0.xsd" schemaVersion="1.0">
    <requestorTraderIdentificationNumber>CHE123456789</requestorTraderIdentificationNumber>
    <requestorCorrelationID>1</requestorCorrelationID>
         <edecComplaintAcceptance>
             <customsDeclarationNumber>15CHEI000000481462</customsDeclarationNumber>
             <acceptanceDate>2015-06-08</acceptanceDate>
             <acceptanceTime>15:08:45</acceptanceTime>
         </edecComplaintAcceptance>
    </edecComplaintResponse>
```
### **4.2.2 Rejection**

### **4.2.2.1 Beispiel Rule Error Rejection**

Die folgende Response zeigt ein Beispiel eines Rule-Fehlers (Plausi-Error):

```
<?xml version="1.0" encoding="UTF-8"?>
<edecComplaintResponse xmlns:xsi="http://www.w3.org/2001/XMLSchema-instance" 
xmlns="http://www.e-dec.ch/xml/schema/edecComplaintResponse/v1" 
xsi:schemaLocation="http://www.e-dec.ch/xml/schema/edecComplaintResponse/v1 edecCom-
plaintResponse_v_1_0.xsd" schemaVersion="1.0">
<requestorTraderIdentificationNumber>CHE123456789</requestorTraderIdentificationNumber>
       <requestorCorrelationID>1</requestorCorrelationID>
       <edecComplaintRejection>
               <rejectionDate>2015-06-08</rejectionDate>
               <rejectionTime>15:39:09</rejectionTime>
               <errors>
                     <ruleErrors>
                       <customsDeclarationNumber>15CHEI000000481462</customsDeclarationNumber>
                       <declarant>
                         <traderIdentificationNumber>1000031</traderIdentificationNumber>
                         <declarantNumber>1</declarantNumber>
                      </declarant>
                       <error>
                        <ruleName>C010</ruleName>
                         <checkType>Complaint Check</checkType>
                        <descriptions>
                            <description language="de">Der Feldname ist in den Stammdaten nicht 
vorhanden.</description>
                           <description language="fr"> Le nom de champ n'est pas disponible 
dans les données fixes.</description>
                            <description language="it"> Il nome del campo non è compreso nei da-
ti di base.</description>
                        </descriptions>
                      \langle/error>
                   </ruleErrors>
               </errors>
        </edecComplaintRejection>
</edecComplaintResponse>
```
### <span id="page-26-0"></span>**4.2.2.2 Plausimeldungen**

Der Inhalt einer Beanstandung wird überprüft. Falls der Inhalt nicht stimmt, wird eine Plausifehlermeldung zurückgegeben. Folgende Inhalte werden überprüft:

![](_page_26_Picture_196.jpeg)

![](_page_27_Picture_241.jpeg)

| men. $(= C017)$                                                                                                    |                                                                                 |
|----------------------------------------------------------------------------------------------------|---------------------------------------------------------------------------------|
| Der Zollanmelder muss, wenn<br>er auf eine vom Zoll erstellte<br>E-Com antwortet, den dort<br>verwendeten Beanstandungs-<br>grund übernehmen. | Sie dürfen den von der Zollstelle benutzten<br>Beanstandungsgrund nicht ändern. |
| Diese Regel übersteuert die<br>C016.                                                                                                    |                                                                                 |

<span id="page-28-0"></span>Tabelle 1: Plausiregeln für Beanstandungen

### **4.2.2.3 Beispiel Schema Error Rejection**

Bei einem Schema-Fehler wird eine Response in der folgenden Art zurück kommen:

```
<?xml version="1.0" encoding="UTF-8"?>
<edecComplaintResponse xmlns="http://www.e-dec.ch/xml/schema/edecComplaintResponse/v1" 
xmlns:xsi="http://www.w3.org/2001/XMLSchema-instance" xsi:schemaLocation="http://www.e-
dec.ch/xml/schema/edecComplaintResponse/v1 edecComplaintResponse_v_1_0.xsd" schemaVersi-
on="1.0"<requestorTraderIdentificationNumber>not available</requestorTraderIdentificationNumber>
    <edecComplaintRejection>
       <rejectionDate>2015-06-08</rejectionDate>
       <rejectionTime>15:50:14</rejectionTime>
          <errors>
            <XMLSchemaErrors>
              <schema>
                <schemaLocati-
on>http://www.ezv.admin.ch/pdf_linker.php?doc=edecComplaintResponse_v_1_0</schemaLocation>
               <namespace>http://www.e-dec.ch/xml/schema/edecComplaintResponse/v1</namespace>
               <version>1.0</version>
              </schema>
             <parser>
                <name>Xerces-J 2.6.2</name>
              </parser>
              <error>
                <message>Parsing Error: Line: 12, URI: null, Message: cvc-enumeration-valid: 
Value Gamp; apos; 9Gamp; apos; is not facet-valid with respect to enumeration Gamp; apos; [0,
1] & amp; apos; . It must be a value from the enumeration.
Parsing Error: Line: 12, URI: null, Message: cvc-type.3.1.3: The value ' 9'
of element \'vl:attachedDeclaration\' is not valid. \&mesaqe> </error>
            </XMLSchemaErrors>
          </errors>
    </edecComplaintRejection>
</edecComplaintResponse>
```